## **Аналитическая справка об организации корпоративного обучения «Инновационная культура педагога» в период с 01.06.2020 по 09.06 2020**

Традиционное корпоративное обучение «Летняя школа педагога» в 2019-2020 уч. году проходила в дистанционном формате. В силу последних обстоятельств (режим самоизоляции в связи с пандемией короновируса) программа обучения состояла из одного модуля «Цифровая компетентность педагога».

Занятия были организованы онлайн, преимущественно с помощью платформы Zoom (по одному занятию будут представлены на платформах Jitsi и Pruffme) и проходили согласно расписания, которое уточнялось в связи с менявшимися обстоятельствами (отменой занятий по болезни преподавателя или по техническим причинам).

Поскольку у большинства педагогов за последние два месяца появился значительный опыт по использованию самых разнообразных ресурсов и программ, то все занятия носили формат круглого стола. То есть на каждом занятии основной выступающий систематизировал свой опыт и делился им с коллегами. Коллеги, имеющие схожий (или противоположный) опыт работы с докладчиком по обсуждаемой теме, вступали в разговор и рассказывали о своем опыте.

Педагоги могли заранее зарегистрироваться, составив таким образом свой индивидуальный маршрут обучения (ИМО) в период с 1 по 8 июня 2020 г.

Вход на занятие осуществлялся непосредственно в момент времени, указанный как начало занятия в листах регистрации по ссылкам, предоставленным спикерами. Не все педагоги смогли зарегистрироваться, т.к., с одной стороны, не поняли, как это сделать, с другой стороны, педагоги могли не владеть сервисом: goole-документ. Однако все желающие смогли без регистрации посмотреть или прослушать (в зависимости от собственных технических средств) интересное для них занятие.

Всем педагогами заранее была предоставлена Инструкция по посещению конференций Zoom, составленная Тиховой М.А.

Организаторами корпоративного обучения выступили: Тихова М.А., Вакуленко Л.М., Максимова А.А.

Всего было предложено 14 занятий (28 академических часов). 2 занятия отменены по объективным причинам.

Все остальные занятия состоялись согласно расписания.

Таблица 1

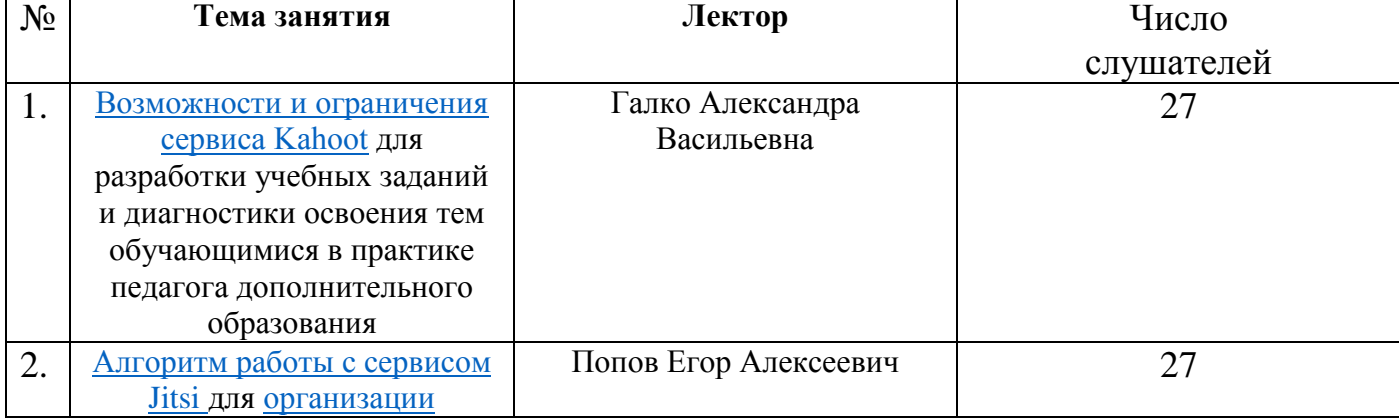

Учет слушателей занятий

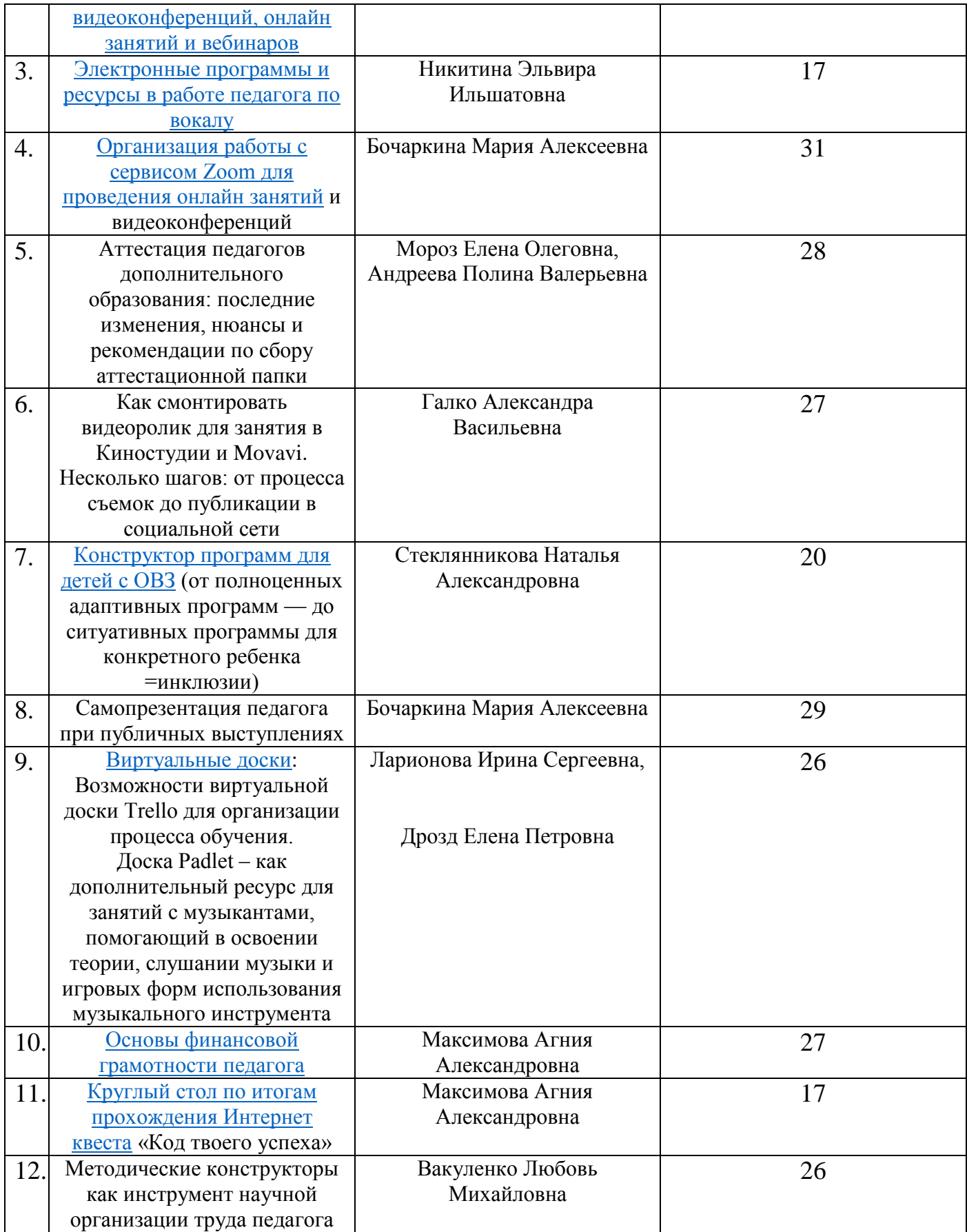

Таким образом в общей сложности занятия в рамках корпоративного обучения посетили 302 педагог (списочно - 52 педагога изо всех отделов Дворца).

Обучение педагогов может быть учтено при выставлении баллов в формах оценки эффективности следующи**м образом:**

**В пункте К5:** Организация и проведение мероприятия по теме площадки (проведение занятий в рамках корпоративного обучения)

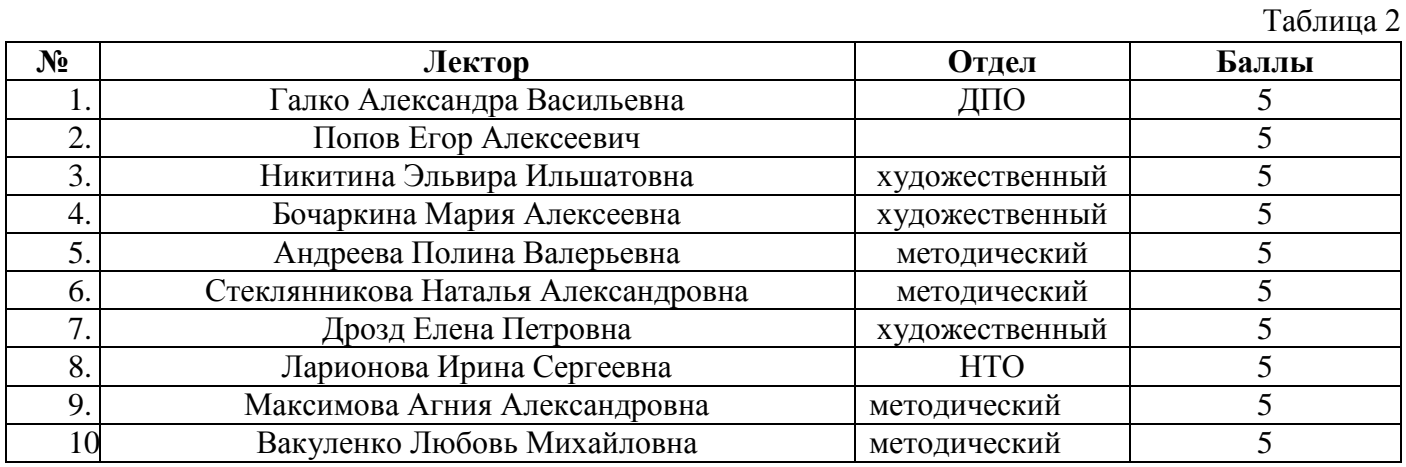

#### **В пункте К8:**

Наличие индивидуального образовательного маршрута дальнейшего профессионального совершенствования

Наличие ИОМ и частичное выполнение (посещено менее 8 занятий) – 1 балл

Таблица 3

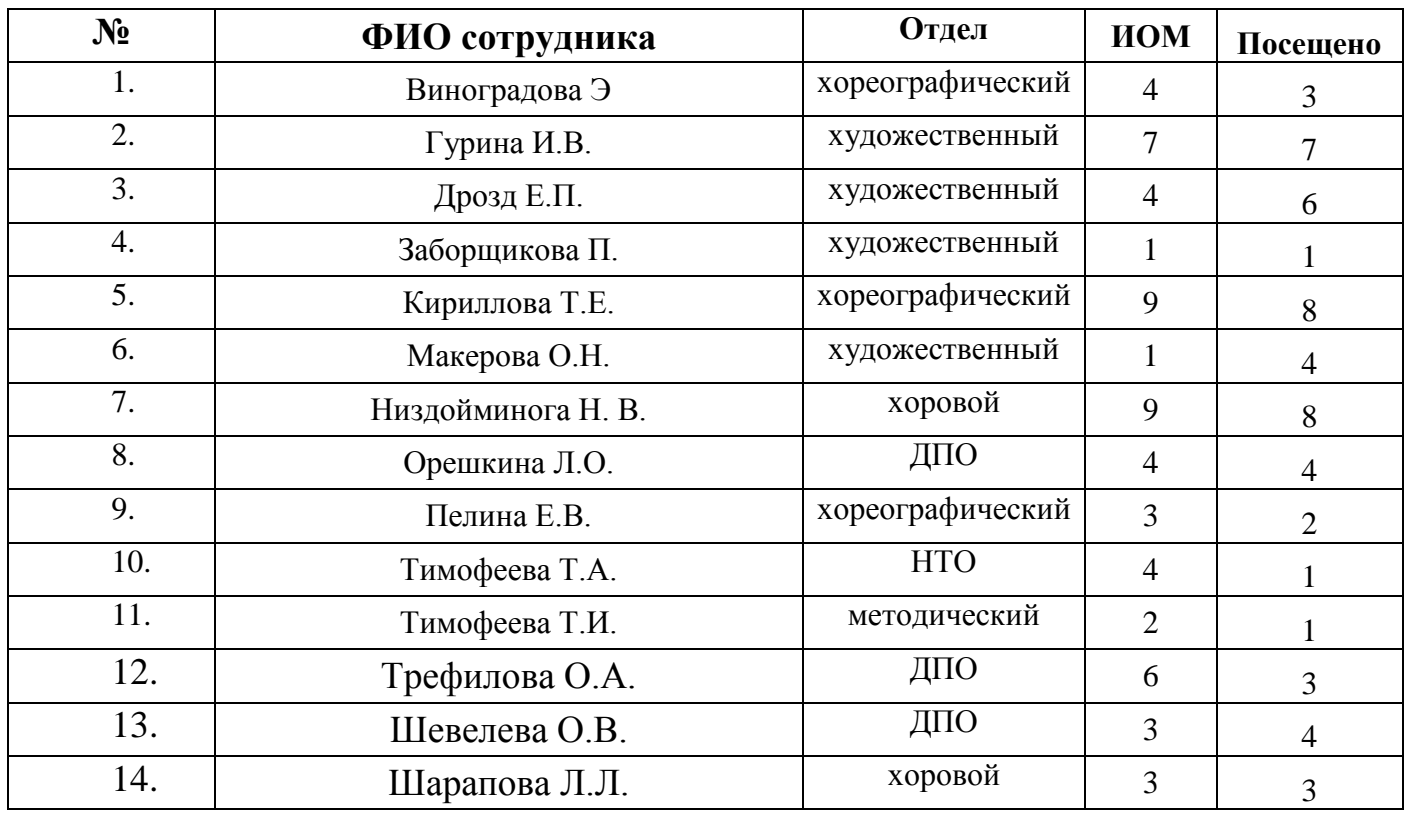

**Выполнение ИОМ** (запланированы занятия и посещены от 8 до 12 занятий, либо без регистрации посетили от 8 до 12 занятий) **– 2 балла**

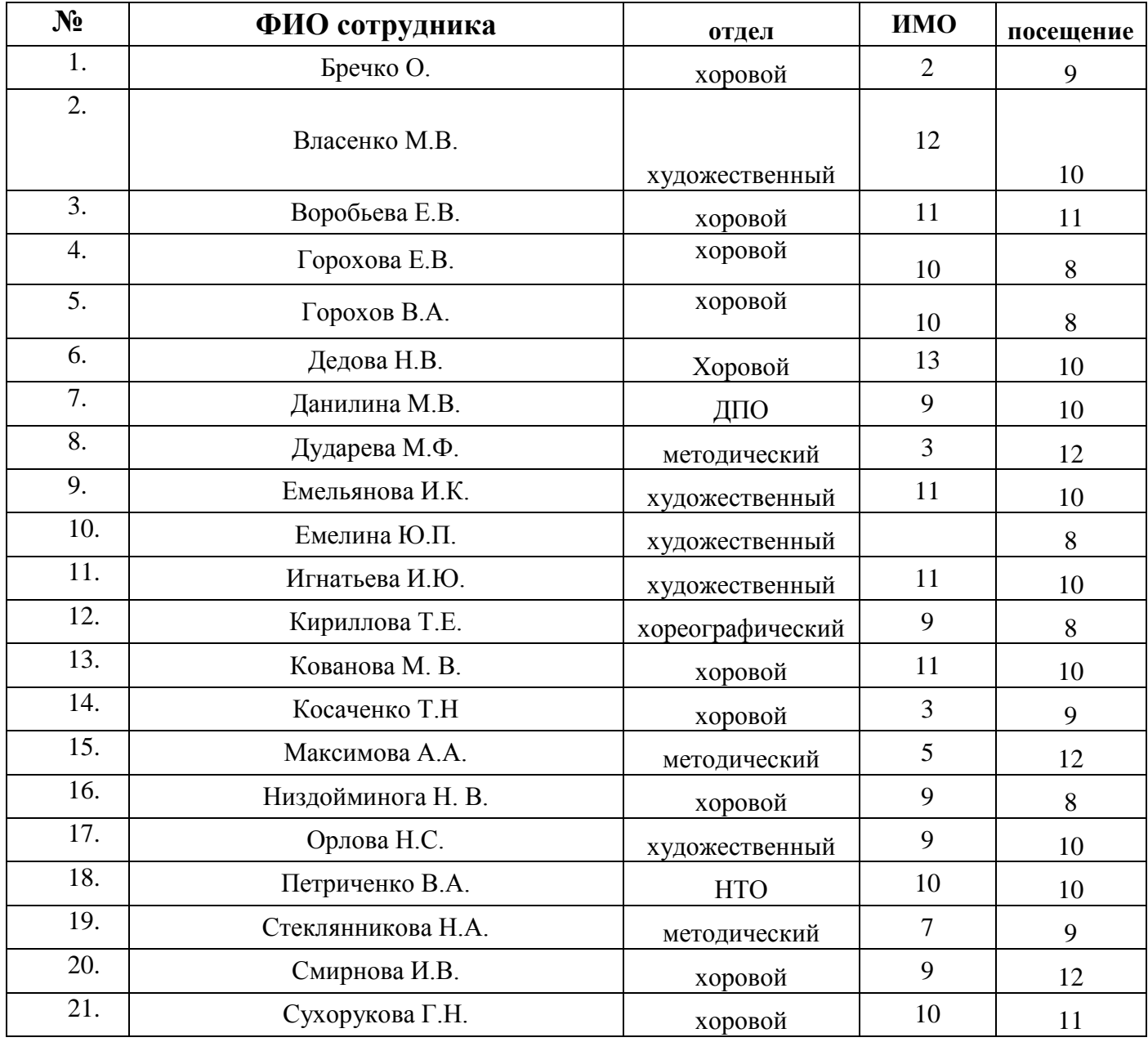

# **Дополнительные баллы Пункт К5.**

### Таблица 5

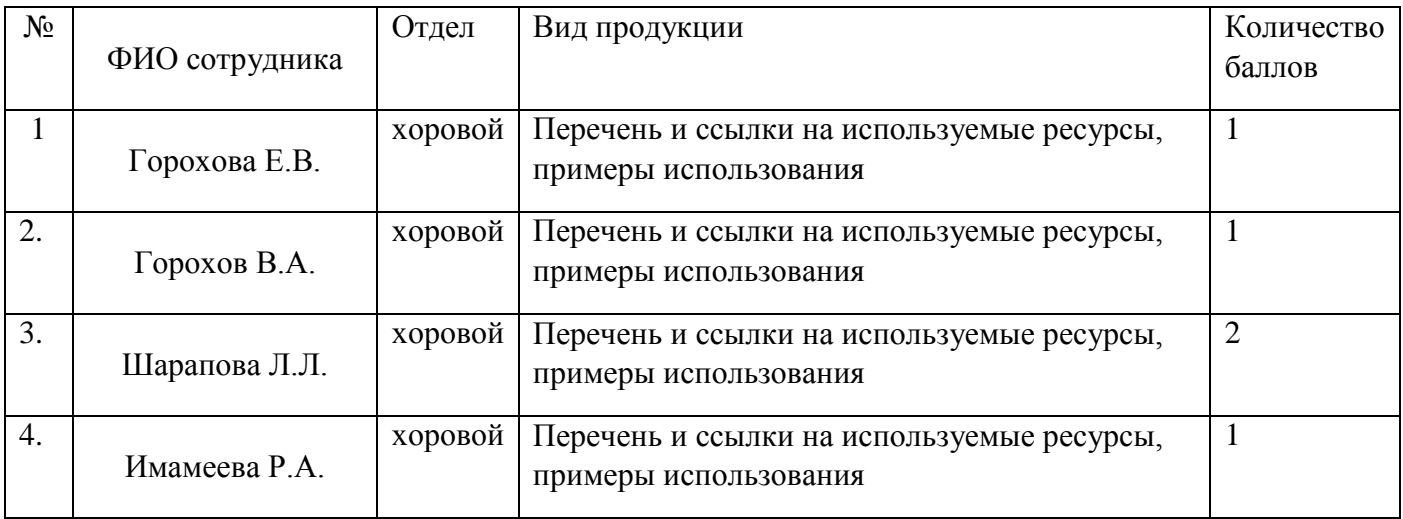

# **Приложение 1**

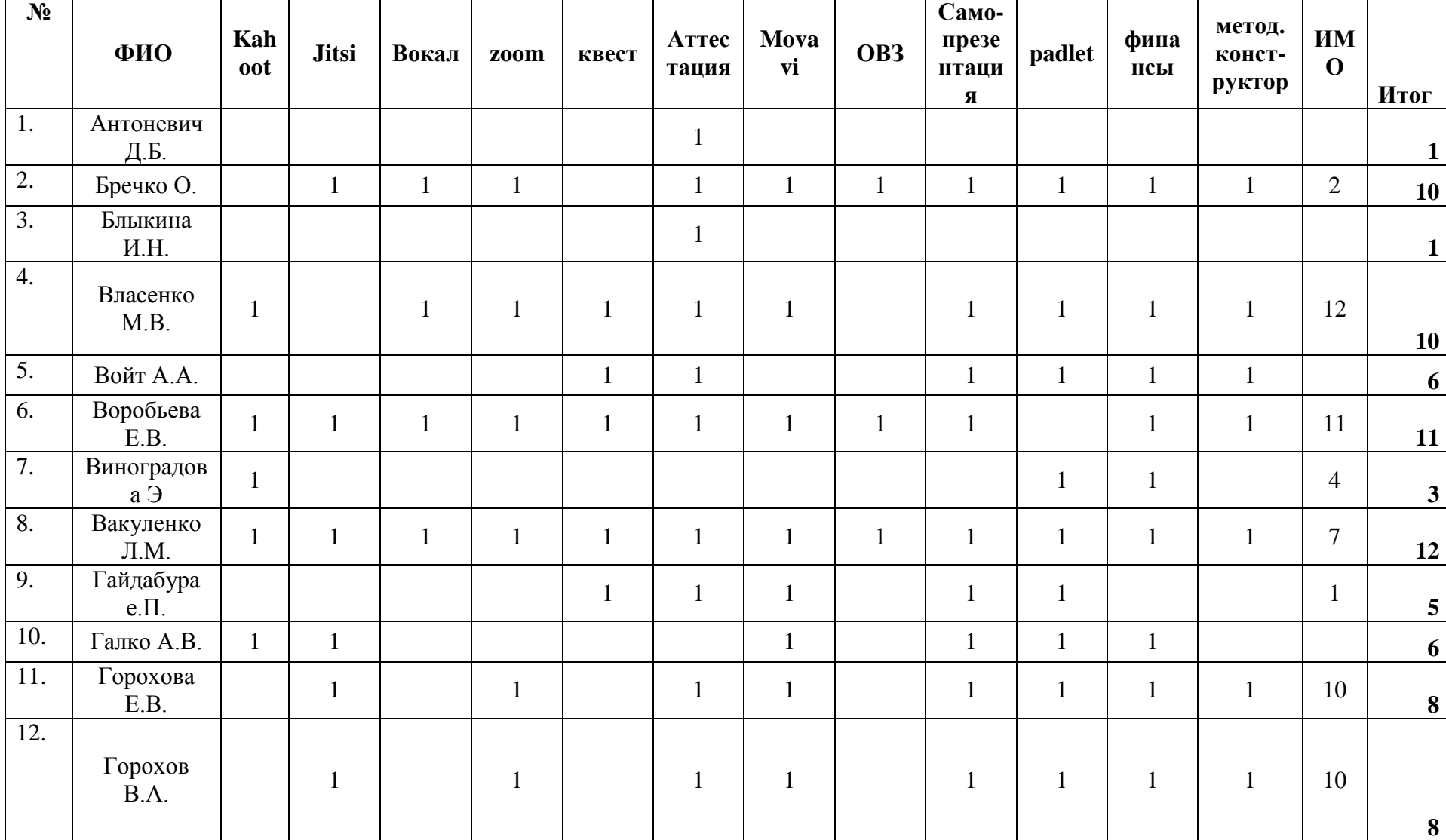

# **Итоговая таблица участия педагогов в корпоративном обучении**

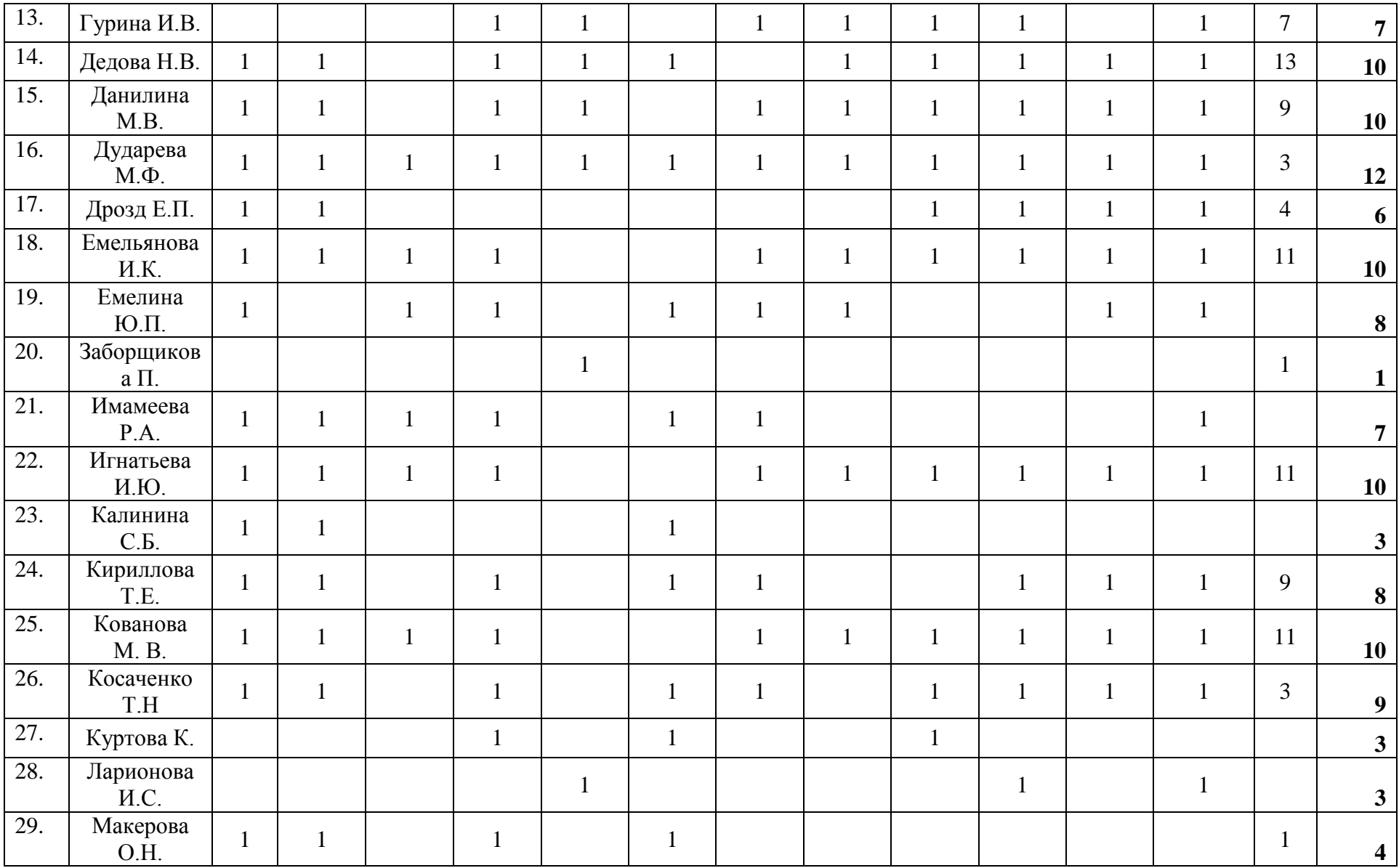

![](_page_6_Picture_465.jpeg)

![](_page_7_Picture_152.jpeg)

### **Приложение 2**

![](_page_8_Figure_1.jpeg)

#### **Отзывы (цитаты из электронных писем)**

. Что касается занятий все было очень интересно и только техническая часть этих занятий оставляет желать лучшего. Так например качество звука 08.06 было очень трудное, звук прерывался, становился скрипучим или вдруг появлялись непонятные призвуки. При этом картинка была довольно приличная, четкая. У Наташи Стеклянниковой наоборот звук был неплохой, а картинка страдала. Демонстрация экрана тормозилась или изображение расплывалось или зависало. А сама информативная часть всех дней была очень насыщенная и интересная. И если наладить техническую часть, то такая форма вполне может использоваться для педагогических встреч и обмена опытом. С уважением, Юлия Емелина

Программа корпоративного обучения была составлена интересно и по актуальным темам. Конечно, обучение в учреждении при личном контакте с присутствующими гораздо лучше и эффективнее. Но в таких условиях (дистанционных) тоже можно проводить лекции. Хотя технический вопрос оказался очень важным и иногда отвлекал внимание от темы. Хорошо воспринимались презентации. Интересно было посмотреть на виртуальные доски в работе (padlet).

Я познакомилась с новыми для меня сервисами: Kahoot, Jitsi, Trello, Pruffme, интернет-квест. Можно продолжить знакомство по теме «Методический конструктор», чтобы можно было выбрать для себя удобную форму работы.

![](_page_9_Picture_3.jpeg)

![](_page_9_Picture_4.jpeg)

![](_page_10_Picture_63.jpeg)

Любовь Михайловна, было очень интересно, только различные накладки мешали, очень хотелось бы снова пересмотреть хотя бы в записи, может быть, это можно как-то собрать вместе и дать к этому доступ. Спасибо! Данилина М.В.

![](_page_11_Picture_1.jpeg)

### **Приложение 3**

![](_page_12_Figure_1.jpeg)

#### **Инструкция: как скачать приложение Zoom**

![](_page_13_Picture_0.jpeg)

**Для входа на конкретную конференцию Вам понадобится идентификатор и пароль, которые есть в расписании. Их можно просто скопировать и вставить в появившиеся поля.**

.